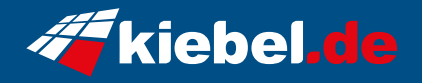

## **Kiebel Komplett Set Total V, Ryzen 7, RTX4060**

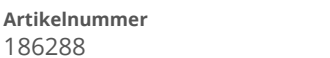

**Hersteller** kiebel.de

## **Angaben zum Energieverbrauch**

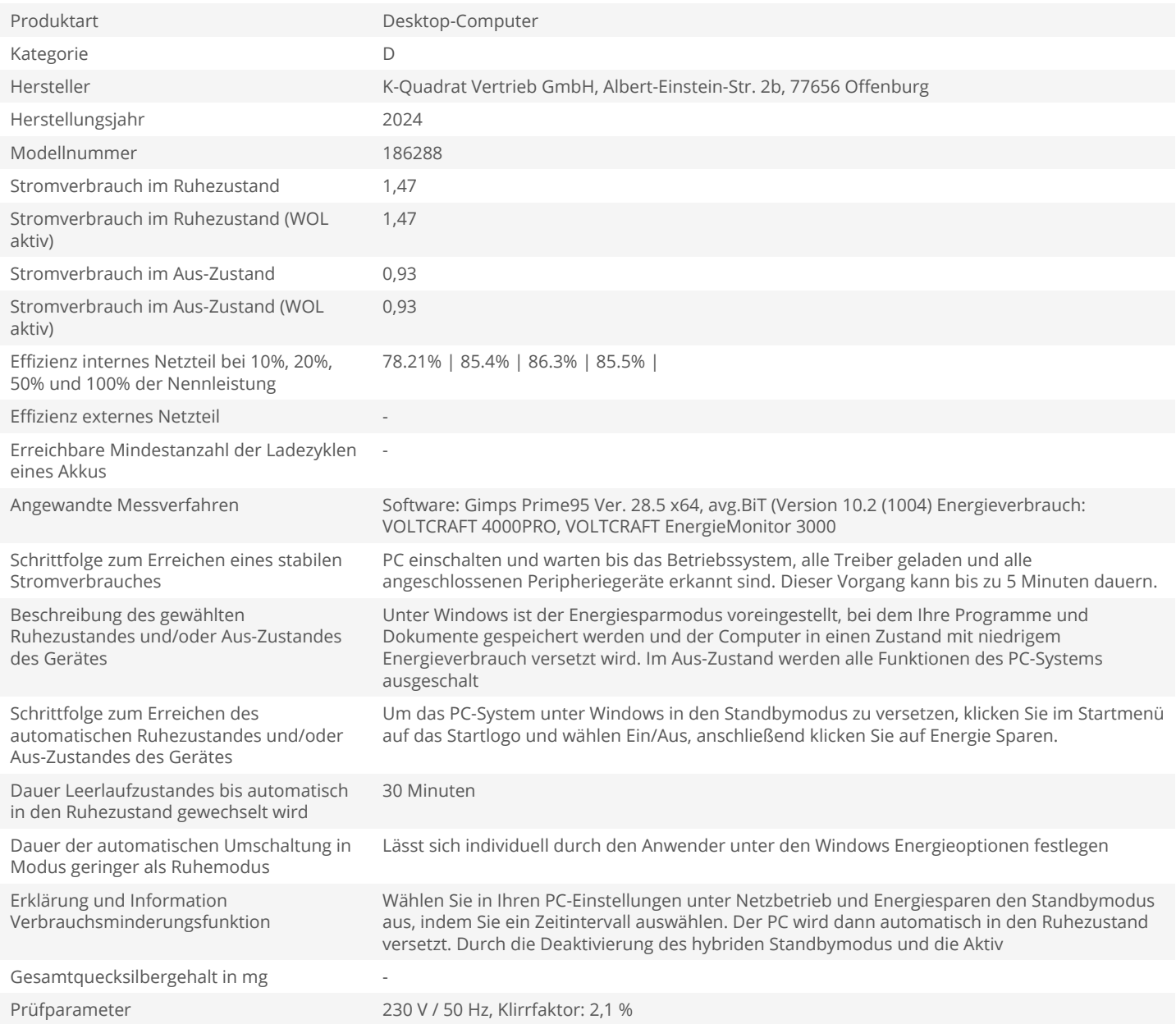